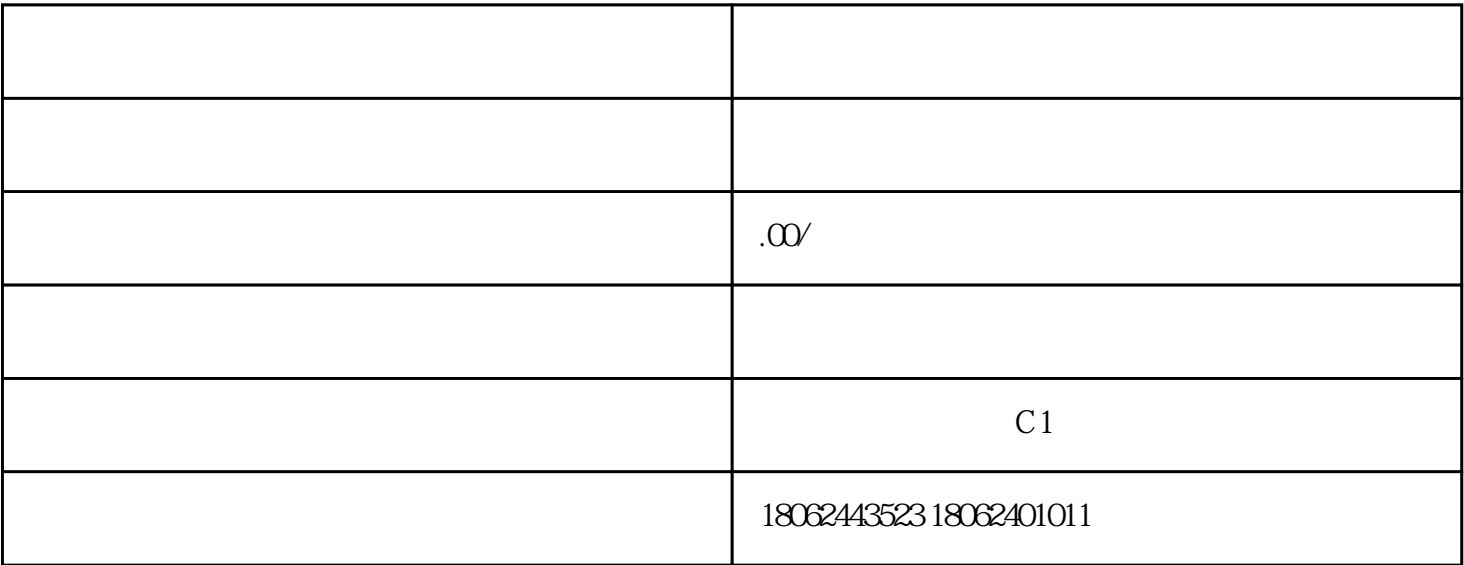

 $\frac{d}{dt}$ 

但是有一些消费者后来有选择了退货,那我开出去的发票怎么办呀?

新年购物季,给家人给自己,很多小伙伴都在买买买!可是当付款人摇身一变成为收货人,收到货物有的  $\ast$ 

, and the contract of the contract of the contract of the contract of the contract of the contract of the contract of the contract of the contract of the contract of the contract of the contract of the contract of the con

 $O1$ 

 $\mathcal{P}$ 

 $\infty$ 

情形一[:一般纳税人](http://www.12366.com/news/detail/4487)  $\ddots$ ,  $\ddots$ ,  $\ddots$ 

 $\hspace{1.6cm} \begin{array}{cc} \text{A} & \text{B} \\ \text{C} & \text{C} \end{array}$ 

( )  $\qquad \qquad ;$ 

- ( ) is a set of the set of the set of the set of the set of the set of the set of the set of the set of the set of the set of the set of the set of the set of the set of the set of the set of the set of the set of the set
- $(+)$
- () and  $\overline{a}$
- $($
- 
- - $\left(\begin{array}{c}\right)$  $\theta$
	- () and  $\zeta$
- $\infty$
- - $\tilde{a}$  $(2008875)$
	- ( ) and a set of the set of the set of the set of the set of the set of the set of the set of the set of the set of the set of the set of the set of the set of the set of the set of the set of the set of the set of the se  $\mathfrak{m}$
- , the contract of the contract of the contract of the contract of the contract of the contract of the contract of the contract of the contract of the contract of the contract of the contract of the contract of the contrac
	- 需要退回相应发票联系。友情提醒:购物后要买票  $\mathbb{C}$ 
		-

, and the discrete  $\{a\}$  , and the discrete  $\{a\}$